## **Die "Seitennotiz" anpassen**

Oberhalb des

From: <https://openschulportfolio.de/>- **open | Schulportfolio**

Permanent link: **<https://openschulportfolio.de/dokumentation:topmenuconf?rev=1284619546>**

Last update: **12.12.2018 15:54**

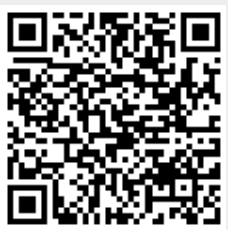